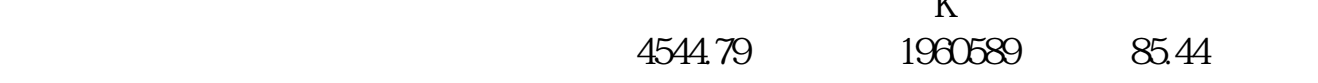

**五、股票中的现量,总量.内盘.外盘.股本.流通分别代表了什么?**

**炒股中如何看现量,股市量能在哪里能看出来?-股识吧**

 $K$ 

- 本:\*://baike.baidu\*/view/1003560.htm总股本:\*://baike.baidu\*/view/990810.htm涨
- 

 $196$ 

- 
- \* //baike.baidu\*/view/1256212.htm
	-
- 跌:\*://baike.baidu\*/view/35013.htm委比:\*://baike.baidu\*/view/102323.htm委差:
- \*://baike.baidu\*/view/240719.htm现量:\*://baike.baidu\*/view/802445.htm总量就是

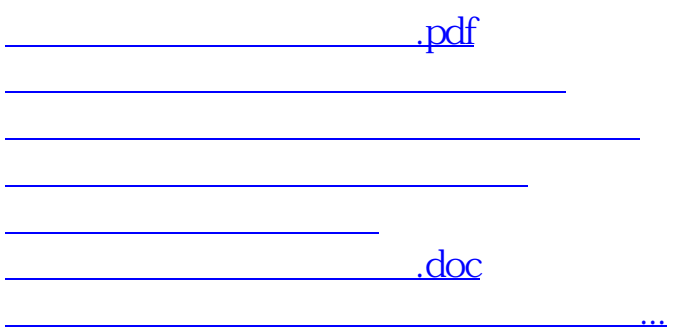

<https://www.gupiaozhishiba.com/author/33500485.html>